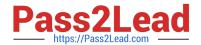

# 250-438<sup>Q&As</sup>

Administration of Symantec Data Loss Prevention 15

# Pass Symantec 250-438 Exam with 100% Guarantee

Free Download Real Questions & Answers PDF and VCE file from:

https://www.pass2lead.com/250-438.html

100% Passing Guarantee 100% Money Back Assurance

Following Questions and Answers are all new published by Symantec Official Exam Center

- Instant Download After Purchase
- 100% Money Back Guarantee
- 365 Days Free Update
- 800,000+ Satisfied Customers

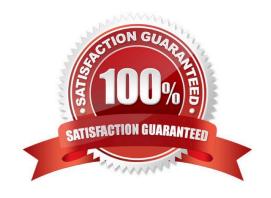

### https://www.pass2lead.com/250-438.html

2024 Latest pass2lead 250-438 PDF and VCE dumps Download

#### **QUESTION 1**

Which detection server is available from Symantec as a hardware appliance?

- A. Network Prevent for Email
- B. Network Discover
- C. Network Monitor
- D. Network Prevent for Web

Correct Answer: D

Reference: https://help.symantec.com/cs/dlp15.0/DLP/v122938258\_v120691346/Setting-up-the-DLP-S500-Appliance?locale=EN\_US

#### **QUESTION 2**

A DLP administrator has performed a test deployment of the DLP 15.0 Endpoint agent and now wants to uninstall the agent. However, the administrator no longer remembers the uninstall password. What should the administrator do to work around the password problem?

- A. Apply a new global agent uninstall password in the Enforce management console.
- B. Manually delete all the Endpoint agent files from the test computer and install a new agent package.
- C. Replace the PGPsdk.dll file on the agent\\s assigned Endpoint server with a copy from a different Endpoint server
- D. Use the UninstallPwdGenerator to create an UninstallPasswordKey.

Correct Answer: D

#### **QUESTION 3**

Which option is an accurate use case for Information Centric Encryption (ICE)?

- A. The ICE utility encrypts files matching DLP policy being copied from network share through use of encryption keys.
- B. The ICE utility encrypts files matching DLP policy being copied to removable storage through use of encryption keys.
- C. The ICE utility encrypts files matching DLP policy being copied to removable storage on an endpoint use of certificates.
- D. The ICE utility encrypts files matching DLP policy being copied from network share through use of certificates

Correct Answer: B

 $Reference: https://help.symantec.com/cs/ICE1.0/ICE/v126756321\_v120576779/Using-ICE-with-Symantec-Data-Loss-Preventionabout\_dlp?locale=EN\_US$ 

## https://www.pass2lead.com/250-438.html

#### 2024 Latest pass2lead 250-438 PDF and VCE dumps Download

#### **QUESTION 4**

How should a DLP administrator change a policy so that it retains the original file when an endpoint incident has detected a "copy to USB device" operation?

- A. Add a "Limit Incident Data Retention" response rule with "Retain Original Message" option selected.
- B. Modify the agent config.db to include the file
- C. Modify the "Endpoint\_Retain\_Files.int" setting in the Endpoint server configuration
- D. Modify the agent configuration and select the option "Retain Original Files"

Correct Answer: A

#### **QUESTION 5**

When managing an Endpoint Discover scan, a DLP administrator notices some endpoint computers are NOT completing their scans. When does the DLP agent stop scanning?

- A. When the agent sends a report within the "Scan Idle Timeout" period
- B. When the endpoint computer is rebooted and the agent is started
- C. When the agent is unable to send a status report within the "Scan Idle Timeout" period
- D. When the agent sends a report immediately after the "Scan Idle Timeout" period

Correct Answer: C

Latest 250-438 Dumps

250-438 Study Guide

250-438 Braindumps